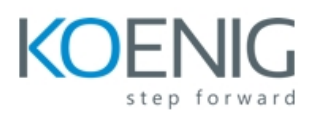

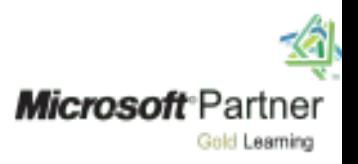

# **20761C**

## **Querying Data with Transact-SQL**

### **Contents**

**Module 1: Introduction to Microsoft SQL Server 2016 Lesson 1:** The Basic Architecture of SQL Server **Lesson 2:** SQL Server Editions and Versions **Lesson 3**: Getting Started with SQL Server Management Studio **Lab:** Working with SQL Server 2016 Tools

#### **Module 2: Introduction to T-SQL Querying**

**Lesson 1:** Introducing T-SQL **Lesson 2:** Understanding Sets **Lesson 3:** Understanding Predicate Logic **Lesson 4:** Understanding the Logical Order of Operations in SELECT Statements **Lab:** Introduction to T-SQL Querying

#### **Module 3: Writing SELECT Queries**

**Lesson 1:** Writing Simple SELECT Statements **Lesson 2:** Eliminating Duplicates with DISTINCT **Lesson 3:** Using Column and Table Aliases **Lesson 4:** Writing Simple CASE Expressions **Lab:** Writing Basic SELECT Statements

#### **Module 4: Querying Multiple Tables**

**Lesson 1:** Understanding Joins **Lesson 2:** Querying with Inner Joins **Lesson 3:** Querying with Outer Joins **Lesson 4:** Querying with Cross Joins and Self Joins **Lab:** Querying Multiple Tables

**Module 5: Sorting and Filtering Data Lesson 1:** Sorting Data **Lesson 2:** Filtering Data with Predicates

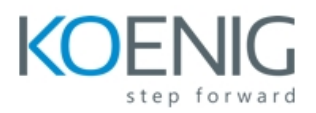

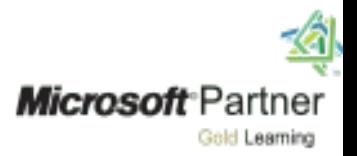

**Lesson 3:** Filtering Data with TOP and OFFSET-FETCH **Lesson 4:** Working with Unknown Values **Lab:** Sorting and Filtering Data

#### **Module 6: Working with SQL Server 2016 Data Types**

**Lesson 1:** Introducing SQL Server 2016 Data Types **Lesson 2:** Working with Character Data **Lesson 3:** Working with Date and Time Data **Lab:** Working with SQL Server 2016 Data Types

#### **Module 7: Using DML to Modify Data**

**Lesson 1:** Adding Data to Tables **Lesson 2:** Modifying and Removing Data **Lesson 3:** Generating Automatic Column Values **Lab:** Using DML to Modify Data

#### **Module 8: Using Built-In Functions**

**Lesson 1:** Writing Queries with Built-In Functions **Lesson 2:** Using Conversion Functions **Lesson 3:** Using Logical Functions **Lesson 4:** Using Functions to Work with NULL **Lab:** Using Built-in Functions

#### **Module 9: Grouping and Aggregating Data**

**Lesson 1:** Using Aggregate Functions **Lesson 2:** Using the GROUP BY Clause **Lesson 3:** Filtering Groups with HAVING **Lab:** Grouping and Aggregating

#### **Module 10: Using Subqueries**

**Lesson 1:** Writing Self-Contained Subqueries **Lesson 2:** Writing Correlated Subqueries **Lesson 3:** Using the EXISTS Predicate with Subqueries **Lab:** Using Subqueries

#### **Module 11: Using Table Expressions**

**Lesson 1:** Using Views **Lesson 2:** Using Inline TVFs **Lesson 3:** Using Derived Tables **Lesson 4:** Using CTEs **Lab:** Using Table Expressions

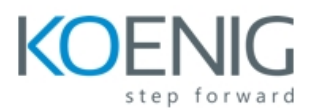

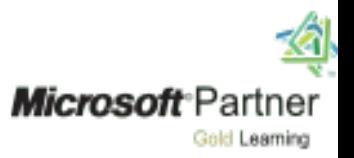

#### **Module 12: Using Set Operators**

**Lesson 1:** Writing Queries with the UNION Operator **Lesson 2:** Using EXCEPT and INTERSECT **Lesson 3:** Using APPLY **Lab:** Using Set Operators

**Module 13: Using Window Ranking, Offset, and Aggregate Functions Lesson 1:** Creating Windows with OVER **Lesson 2:** Exploring Window Functions **Lab:** Using Window Ranking, Offset, and Aggregate Functions

#### **Module 14: Pivoting and Grouping Sets**

**Lesson 1:** Writing Queries with PIVOT and UNPIVOT **Lesson 2:** Working with Grouping Sets **Lab:** Pivoting and Grouping Sets

#### **Module 15: Executing Stored Procedures**

**Lesson 1:** Querying Data with Stored Procedures **Lesson 2:** Passing Parameters to Stored Procedures **Lesson 3:** Creating Simple Stored Procedures **Lesson 4:** Working with Dynamic SQL **Lab:** Executing Stored Procedures

#### **Module 16: Programming with T-SQL**

**Lesson 1:** T-SQL Programming Elements **Lesson 2:** Controlling Program Flow **Lab:** Programming with T-SQL

#### **Module 17: Implementing Error Handling**

**Lesson 1:** Implementing T-SQL Error Handling **Lesson 2:** Implementing Structured Exception Handling **Lab:** Implementing Error Handling

#### **Module 18: Implementing Transactions**

**Lesson 1:** Transactions and the Database Engine **Lesson 2:** Controlling Transactions **Lab:** Implementing Transactions